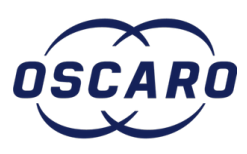

# **Changer le filtre à air sur Ford Mondeo V - 2.0 TDCi**

Rédigé par: thibaut.ansaldi

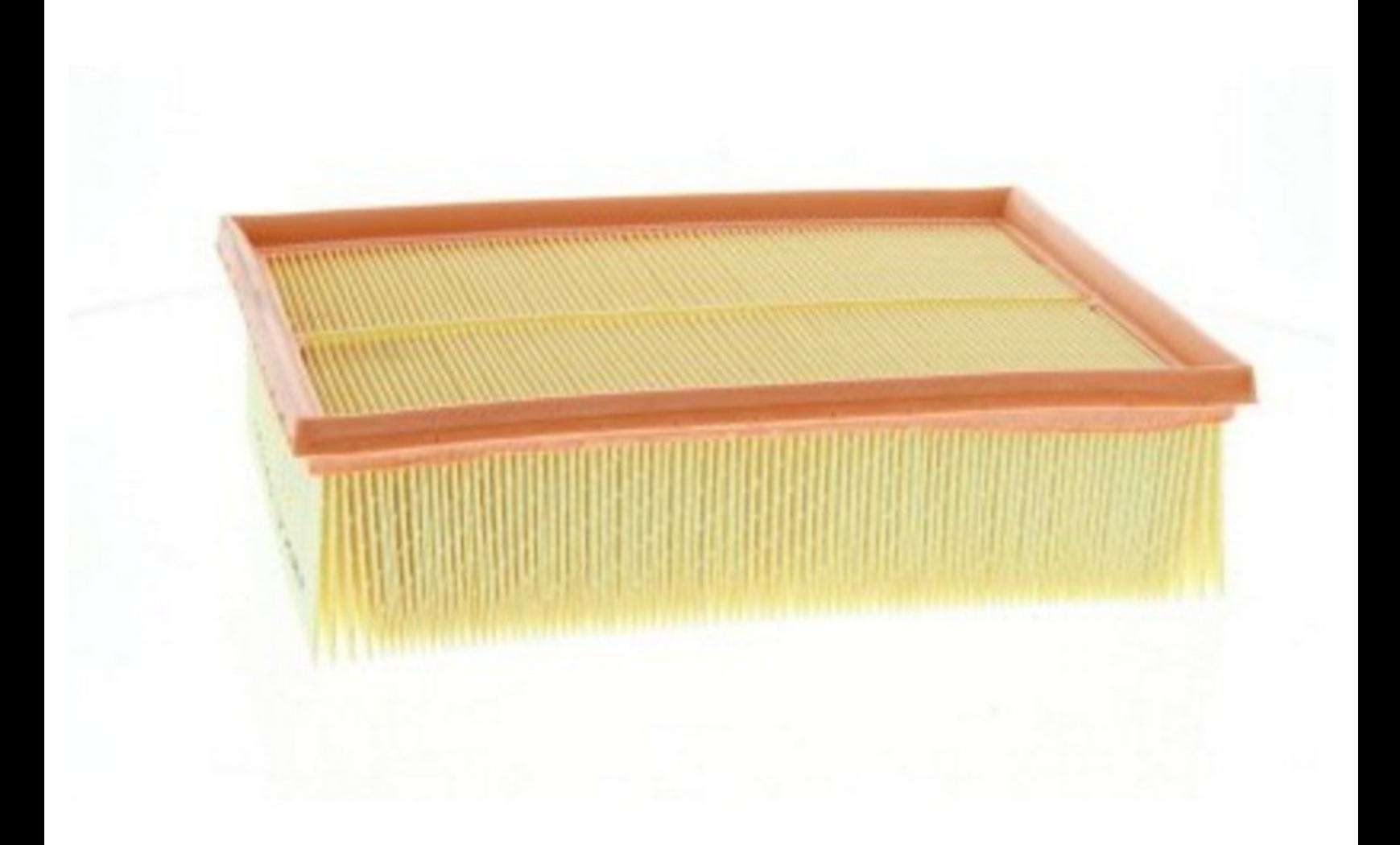

# **INTRODUCTION**

#### **Comment changer le filtre à air sur Ford Mondeo V 2.0 TDCi**

[video: https://www.youtube.com/watch?v=xzi2\_B-WNHQ]

### **OUTILS:**

Une paire de [Gants](file:///Item/Gants) (1)

**PIÈCES:** [Filtre](file:///Item/Filtre_%25C3%25A0_air) à air (1)

### **Étape 1 — Ouverture du capot**

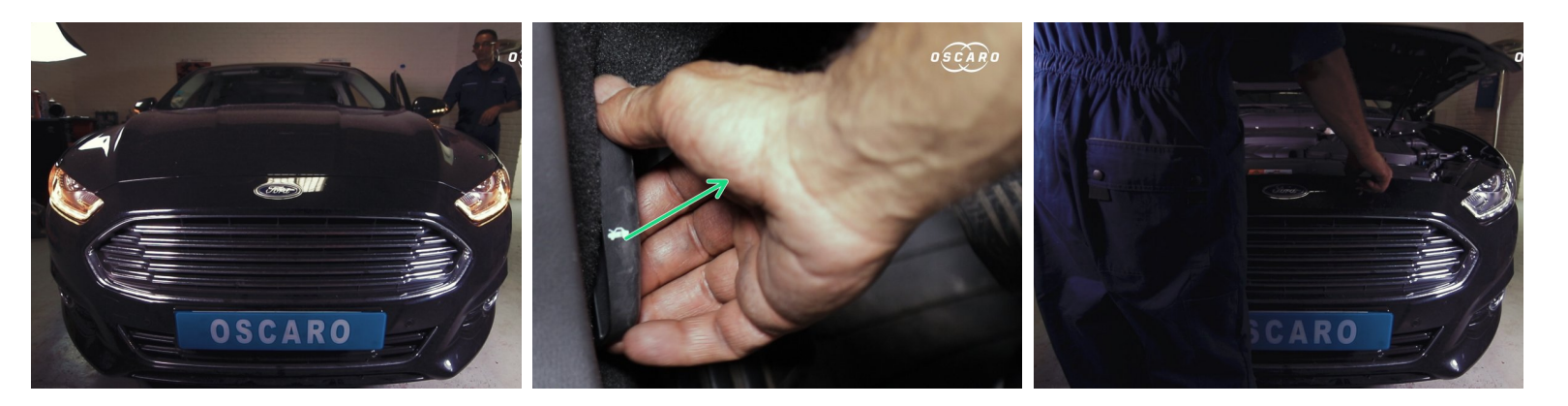

Tirer sur la poignée sous le volant pour déverrouiller le capot

(i) Ouvrir le capot

#### **Étape 2 — Dépose du filtre à air**

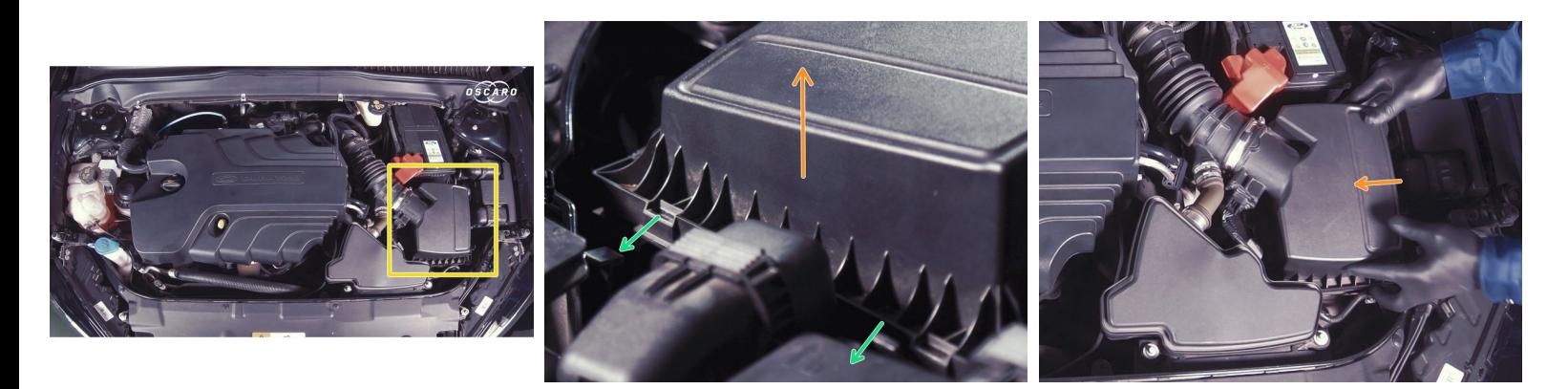

- Localiser la boite du filtre à air
- Décrocher les deux agrafes sur le côté de la boite à air
- **Ouvrir la boite à air**

# **Étape 3 — Dépose du filtre à air**

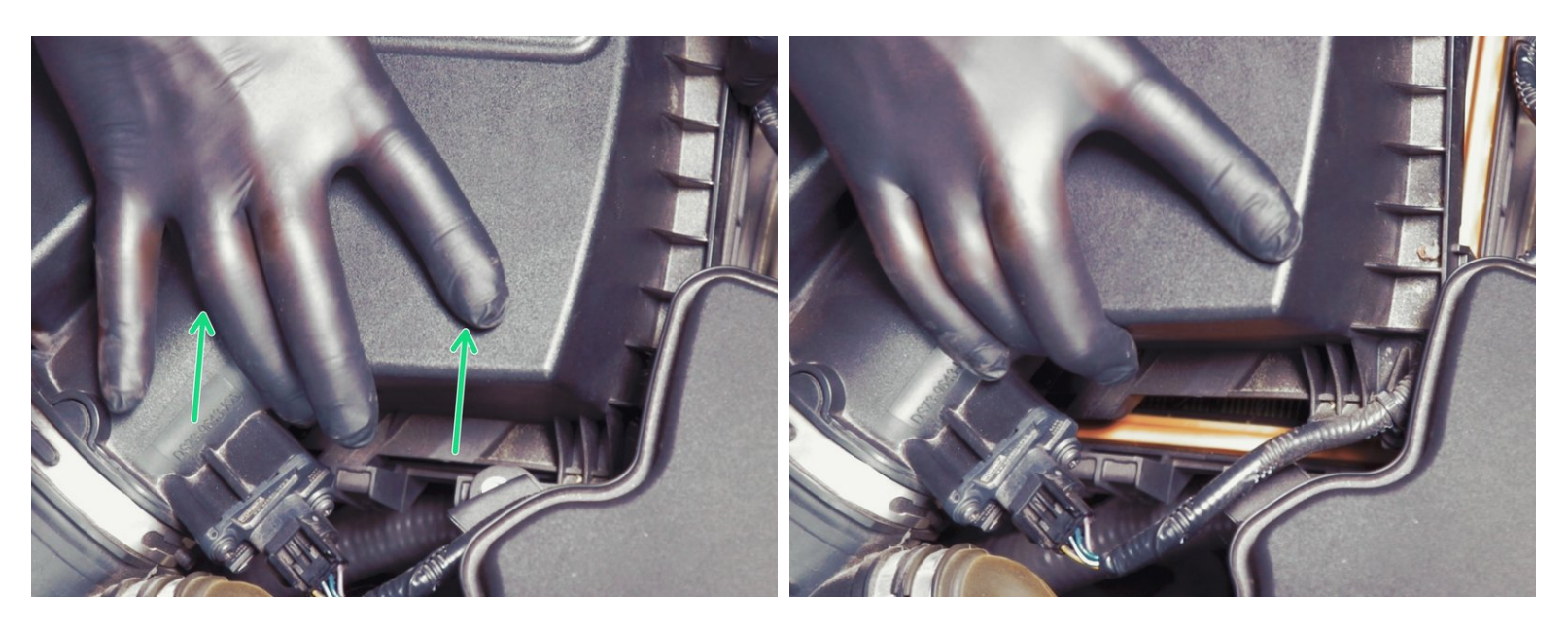

Tirer sur le couvercle de la boite à air pour le déboiter

#### **Étape 4 — Dépose du filtre**

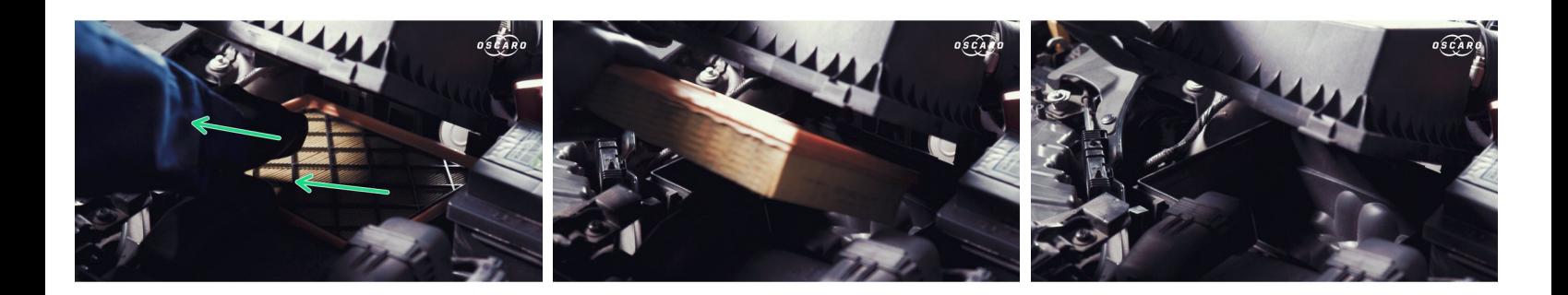

Retirer le filtre à air de son emplacement

#### **Étape 5 — Comparaison**

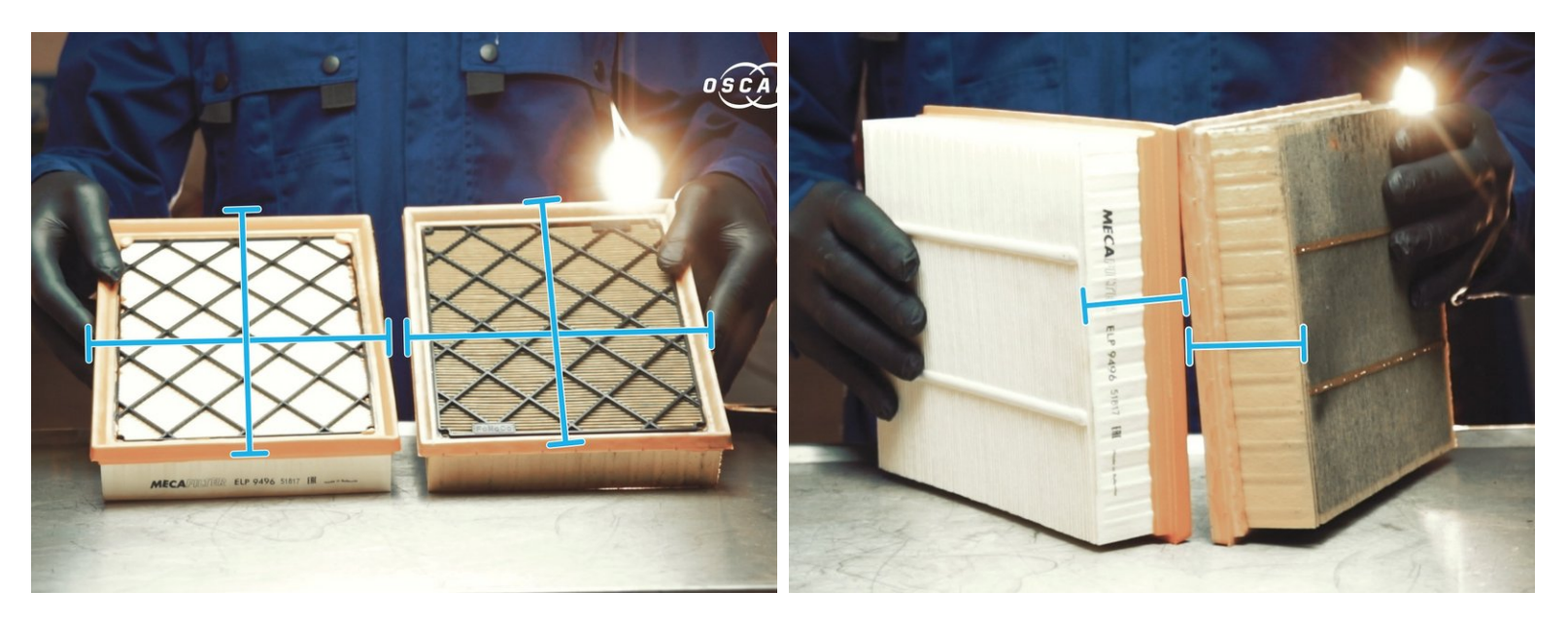

**Comparer les dimensions du nouveau filtre à air avec l'ancien** 

#### **Étape 6 — Repose du filtre à air**

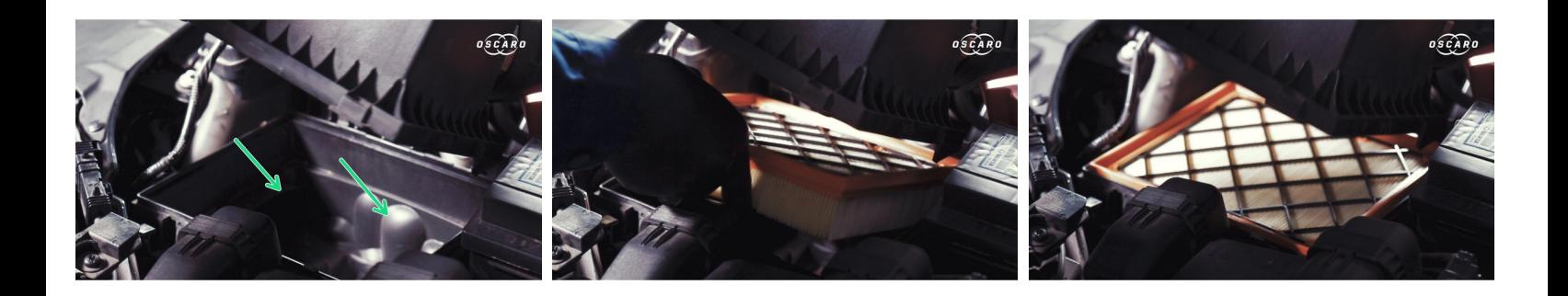

Ouvrir la boite à air et replacer le nouveau filtre à air

# **Étape 7**

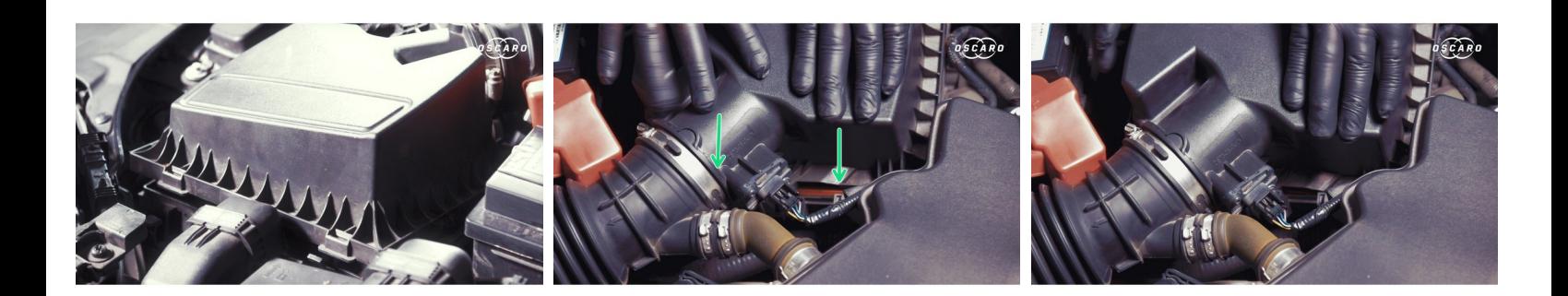

Refermer la boite à air

# **Étape 8 — Repose du filtre à air**

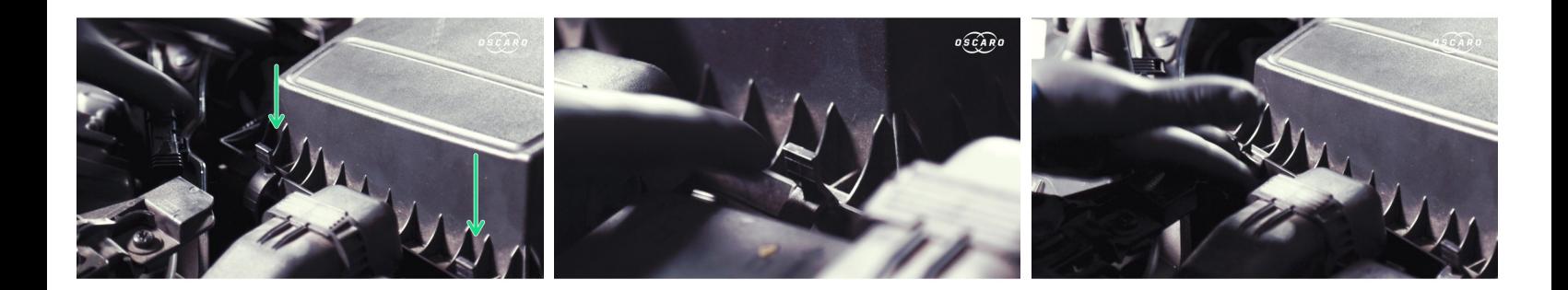

Refermer les deux agrafes de la boite à air